# <span id="page-0-0"></span>Package 'RcmdrPlugin.survival'

August 16, 2016

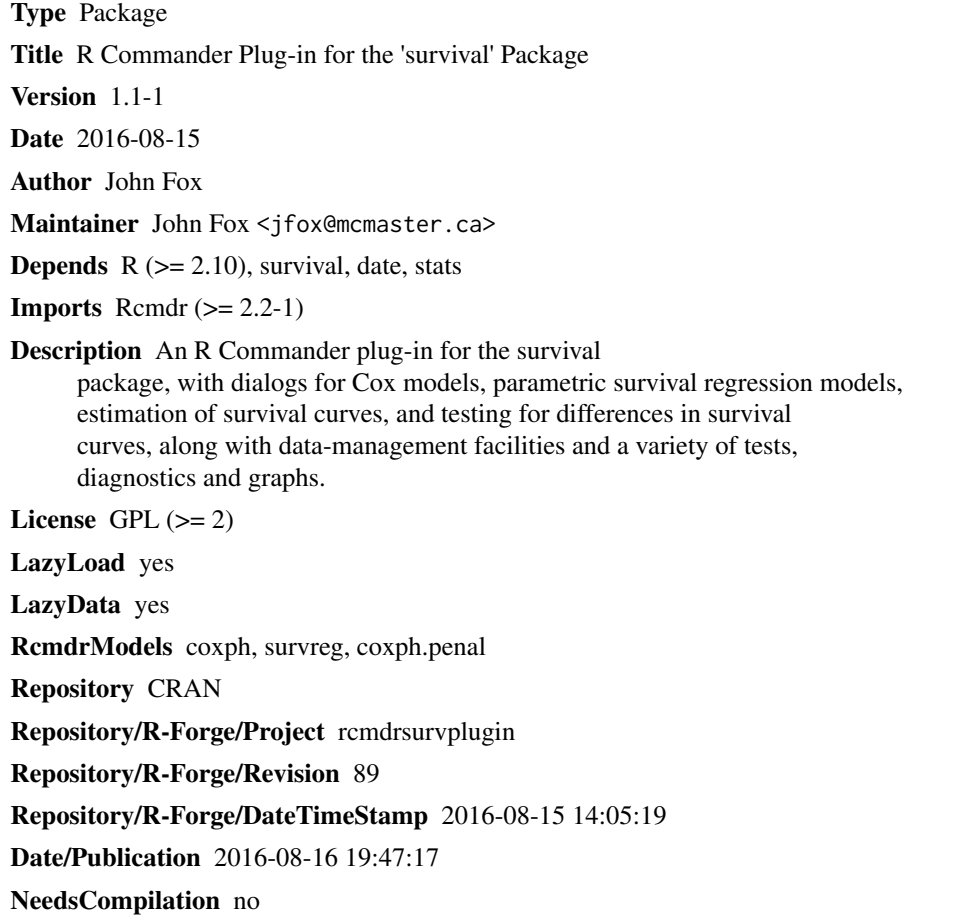

# R topics documented:

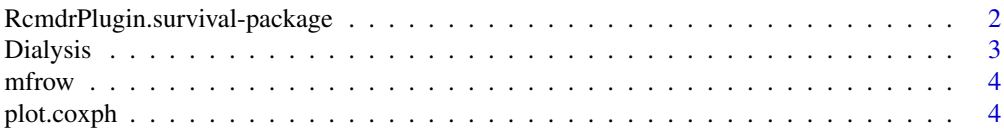

<span id="page-1-0"></span>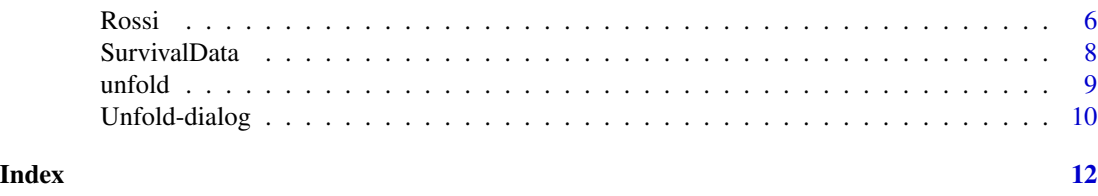

RcmdrPlugin.survival-package

*Rcmdr Plug-In Package for the* survival *Package*

#### Description

An R Commander plug-in for the survival package, with dialogs for managing survival data (this to a limited extent), Cox models, parametric survival regression models, estimation of survival curves, testing for differences in survival curves, and a variety of diagnostics, tests, and displays.

# Details

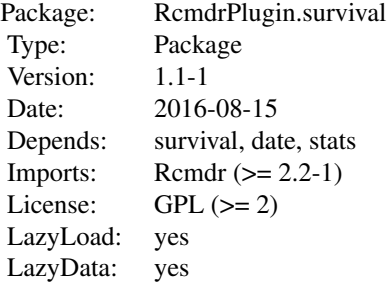

The plug-in is tightly integrated with the *R Commander* interface; see the following menus: Data -> Survival data", Statistics -> Survival analysis, Statistics -> Fit Models, Models -> Hypothesis tests, Models -> Numerical diagnostics, Models -> Graphs.

#### Acknowledgments

I am grateful to Marilia Sa Carvalho, FIOCRUZ, Rio de Janeiro, Brazil, for many comments and suggestions, and to the following individuals for translations of messages into other languages: Philippe Grojean (French), Matjaz Jeran (Slovenian), Anton Korobeinikov (Russian), Manuel Munoz Marquez (Spanish), and Marilia Sa Carvalho (Portuguese).

#### Author(s)

John Fox

Maintainer: John Fox <jfox@mcmaster.ca>

#### <span id="page-2-0"></span>Dialysis 3

#### References

John Fox, Marilia Sa Carvalho (2012). The RcmdrPlugin.survival Package: Extending the R Commander Interface to Survival Analysis. *Journal of Statistical Software*, 49(7), 1-32.

Dialysis *Hemodialysis Data from Brazil*

#### Description

This data set is analyzed in Sa Carvalho et al. (2003), and consists of data on 6805 hemodialysis patients in all federally funded clinics in Rio de Janeiro State, Brazil.

#### Usage

data(Dialysis)

#### Format

A data frame with 6805 observations on the following 7 variables.

center a numeric code indicating in which of 67 centers the patient was treated.

age of the patient.

begin The month in which treatment began, with 1 representing January 1998.

end The month in which observation terminated, either because of death or censoring. The study ended in month 44 (August, 2000).

event 1, death, or 0, censoring.

time the difference between end and begin.

disease a factor with levels congen, (congenital); diabetes; hypert (hypertension); other; and renal.

#### Source

M. Sa Carvalho, R. Henderson, S. Shimakura, and I. P. S. C. Sousa (2003). Survival of hemodialysis patients: Modeling differences in risk of dialysis centers. *International Journal for Quality in Health Care*, 15: 189–196.

# References

John Fox, Marilia Sa Carvalho (2012). The RcmdrPlugin.survival Package: Extending the R Commander Interface to Survival Analysis. *Journal of Statistical Software*, 49(7), 1-32.

#### Examples

```
summary(Dialysis)
table(Dialysis$center)
```
<span id="page-3-0"></span>

### Description

Given a number of plots n, find a arrangement for showing the plots in an array, set by par (mfrow=mfrow(n)).

# Usage

mfrow(n, max.plots = 0)

## Arguments

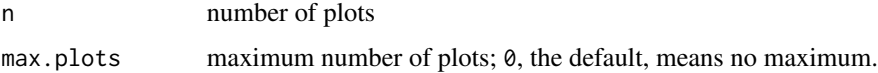

# Author(s)

John Fox <jfox@mcmaster.ca>

#### See Also

par

# Examples

mfrow(4) mfrow(5) mfrow(6)

plot.coxph *Plot Method for coxph Objects*

# Description

Plots the predicted survival function from a coxph object, setting covariates to particular values.

# Usage

```
## S3 method for class 'coxph'
plot(x, newdata, typical = mean, byfactors=FALSE,
 col = palette(), Ity, conf.level = 0.95, ...)
```
# <span id="page-4-0"></span>plot.coxph 5

#### Arguments

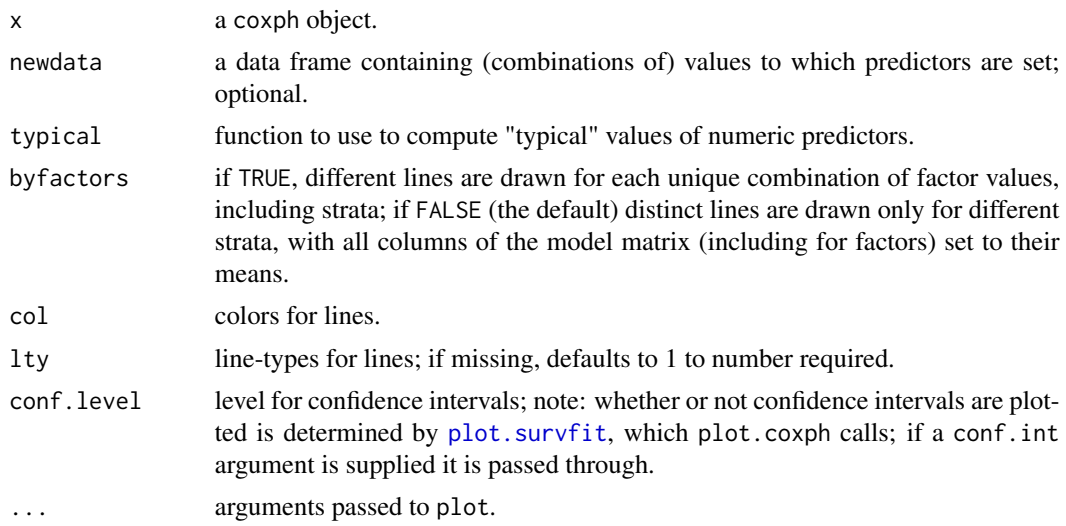

#### Details

If newdata is missing then all combinations of levels of factor-predictors (or strata), if present, are combined with "typical" values of numeric predictors.

# Value

Invisibly returns the summary resulting from applying [survfit.coxph](#page-0-0) to the coxph object.

#### Author(s)

```
John Fox <jfox@mcmaster.ca>.
```
#### References

John Fox, Marilia Sa Carvalho (2012). The RcmdrPlugin.survival Package: Extending the R Commander Interface to Survival Analysis. *Journal of Statistical Software*, 49(7), 1-32.

# See Also

[coxph](#page-0-0), [survfit.coxph](#page-0-0), [plot.survfit](#page-0-0).

# Examples

```
require(survival)
cancer$sex <- factor(ifelse(cancer$sex == 1, "male", "female"))
mod.1 <- coxph(Surv(time, status) ~ age + wt.loss, data=cancer)
plot(mod.1)
plot(mod.1, typical=function(x) quantile(x, c(.25, .75)))
mod.2 <- coxph(Surv(time, status) ~ age + wt.loss + sex, data=cancer)
```

```
plot(mod.2)
mod.3 <- coxph(Surv(time, status) ~ (age + wt.loss)*sex, data=cancer)
plot(mod.3)
mod.4 <- coxph(Surv(time, status) ~ age + wt.loss + strata(sex), data=cancer)
plot(mod.4)
mods.1 <- survreg(Surv(time, status) ~ age + wt.loss, data=cancer)
```
Rossi *Rossi et al.'s Criminal Recidivism Data*

# Description

This data set is originally from Rossi et al. (1980), and is used as an example in Allison (1995). The data pertain to 432 convicts who were released from Maryland state prisons in the 1970s and who were followed up for one year after release. Half the released convicts were assigned at random to an experimental treatment in which they were given financial aid; half did not receive aid.

#### Usage

Rossi

# Format

A data frame with 432 observations on the following 62 variables.

- week week of first arrest after release or censoring; all censored observations are censored at 52 weeks.
- arrest 1 if arrested, 0 if not arrested.
- fin financial aid: no yes.
- age in years at time of release.
- race black or other.
- wexp full-time work experience before incarceration: no or yes.
- mar marital status at time of release: married or not married.
- paro released on parole? no or yes.
- prio number of convictions prior to current incarceration.
- educ level of education:  $2 = 6$ th grade or less;  $3 = 7$ th to 9th grade;  $4 = 10$ th to 11th grade;  $5 = 12$ th  $grade$ ;  $6 = some college$ .
- emp1 employment status in the first week after release: no or yes.
- emp2 as above.
- emp3 as above.
- emp4 as above.

<span id="page-5-0"></span>

# Rossi

emp5 as above. emp6 as above. emp7 as above. emp8 as above. emp9 as above. emp10 as above. emp11 as above. emp12 as above. emp13 as above. emp14 as above. emp15 as above. emp16 as above. emp17 as above. emp18 as above. emp19 as above. emp20 as above. emp21 as above. emp22 as above. emp23 as above. emp24 as above. emp25 as above. emp26 as above. emp27 as above. emp28 as above. emp29 as above. emp30 as above. emp31 as above. emp32 as above. emp33 as above. emp34 as above. emp35 as above. emp36 as above. emp37 as above. emp38 as above. emp39 as above. emp40 as above. emp41 as above.

emp42 as above. emp43 as above. emp44 as above. emp45 as above. emp46 as above. emp47 as above. emp48 as above. emp49 as above. emp50 as above. emp51 as above. emp52 as above.

#### Source

Allison, P.D. (1995). *Survival Analysis Using the SAS System: A Practical Guide.* Cary, NC: SAS Institute.

#### References

Rossi, P.H., R.A. Berk, and K.J. Lenihan (1980). *Money, Work, and Crime: Some Experimental Results.* New York: Academic Press.

John Fox, Marilia Sa Carvalho (2012). The RcmdrPlugin.survival Package: Extending the R Commander Interface to Survival Analysis. *Journal of Statistical Software*, 49(7), 1-32.

# Examples

summary(Rossi)

SurvivalData *Define Survival Data Dialog Box*

#### Description

This dialog box permits you to define a time variable (or start and stop variables), an event indicator, a strata variable or variables, and a cluster variable to be associated with the current data set. If these characteristics are defined, then they will become default choices where appropriate in other dialog boxes.

# Usage

```
SurvivalData() # normally not called directly
```
# Value

Used only for its side effect.

<span id="page-7-0"></span>

#### <span id="page-8-0"></span>unfold **9**

### Author(s)

John Fox <jfox@mcmaster.ca>

#### References

John Fox, Marilia Sa Carvalho (2012). The RcmdrPlugin.survival Package: Extending the R Commander Interface to Survival Analysis. *Journal of Statistical Software*, 49(7), 1-32.

<span id="page-8-1"></span>unfold *Convert a Survival Data Set from "Wide" to "Long" Format*

#### Description

Converts a survival-analysis data frame from "wide" format, in which time-varying covariates are separate variables, one per occasion, to "long" or counting-process format in which each occasion is a separate row in the data frame.

# Usage

unfold(data, ...)

```
## S3 method for class 'data.frame'
unfold(data, time, event, cov,
 cov.names = paste("covariate", ".", 1:ncovs, sep = ""),
 suffix = ".time", cov.times = 0:ncov, common.times = TRUE, lag = 0,
 show.progress=TRUE, ...)
```
#### Arguments

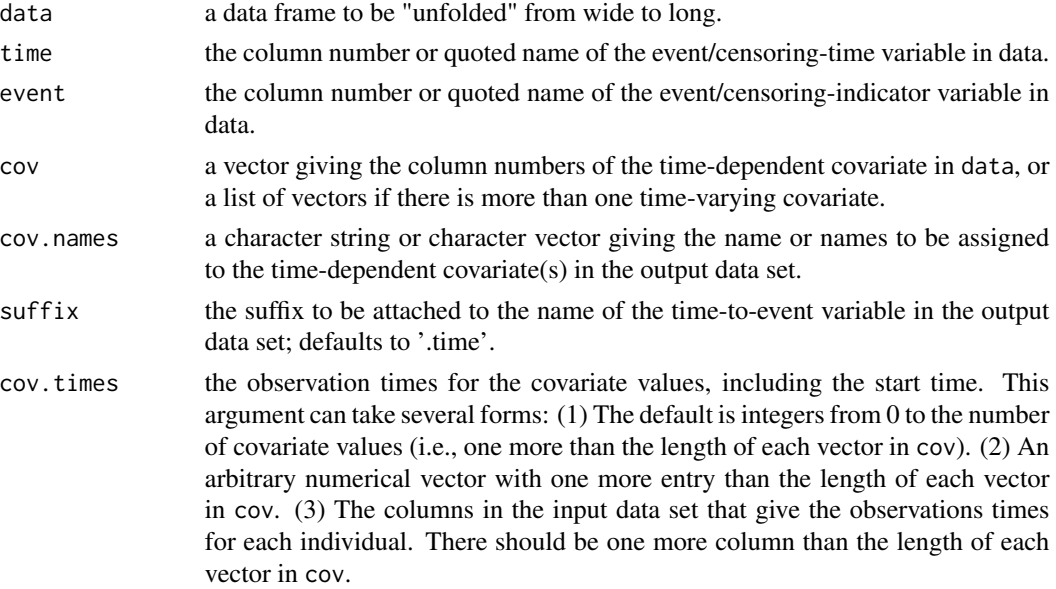

<span id="page-9-0"></span>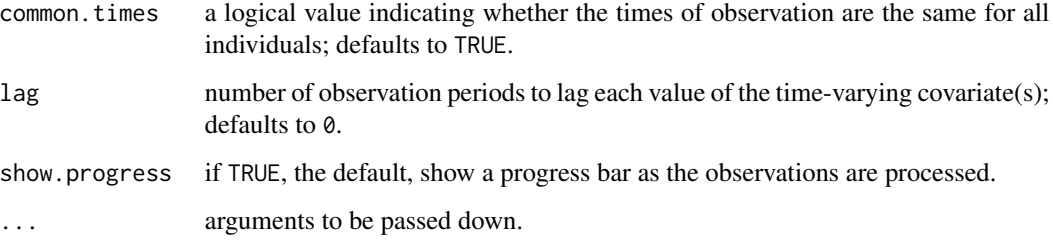

# Value

A data frame containing the "long" version of the data set.

# Author(s)

John Fox <jfox@mcmaster.ca>

#### References

John Fox, Marilia Sa Carvalho (2012). The RcmdrPlugin.survival Package: Extending the R Commander Interface to Survival Analysis. *Journal of Statistical Software*, 49(7), 1-32.

## Examples

```
if (interactive()){
head(Rossi, 2)
Rossi.long <- unfold(Rossi, time="week", event="arrest", cov=11:62,
  cov.names="emp")
head(Rossi.long, 50)
}
```
Unfold-dialog *Dialog to Convert a Survival Data Set from "Wide" to "Long" Format*

# Description

Converts a survival-analysis data frame from "wide" format, in which time-varying covariates are separate variables, one per occasion, to "long" or counting-process format in which each occasion is a separate row in the data frame.

# Usage

Unfold() # called via the R Commander menus

#### <span id="page-10-0"></span>Unfold-dialog 11

#### Details

Most of the dialog box is self-explanatory. A time-varying covariate is identified by selecting the variables constituting the covariate in the "wide" version of the data set using the variable-list box at the lower-left; specifying a name to be used for the covariate in the "long" version of the data set; and pressing the *Select* button. This process is repeated for each time-varying covariate. All timevarying covariates have to be measured on the same occasions, which are assigned times 0, 1, ... in the output data set. If the covariates are to be lagged, this is indicated via the *Lag covariates* slider near the lower right. The default lag is  $0 - i.e.,$  no lag. The output data set will include variables named start and stop, which give the counting-process start and stop times for each row, and an event indicator composed of the name of the event indicator in the "wide" form of the data set and the suffix .time.

The *Unfold* dialog calls the [unfold](#page-8-1) function, which is somewhat more flexible.

#### Author(s)

John Fox <jfox@mcmaster.ca>

#### References

John Fox, Marilia Sa Carvalho (2012). The RcmdrPlugin.survival Package: Extending the R Commander Interface to Survival Analysis. *Journal of Statistical Software*, 49(7), 1-32.

#### See Also

[unfold](#page-8-1)

# <span id="page-11-0"></span>Index

```
∗Topic datasets
    Dialysis, 3
    Rossi, 6
∗Topic dplot
    mfrow, 4
∗Topic hplot
    plot.coxph, 4
∗Topic manip
    unfold, 9
∗Topic package
    RcmdrPlugin.survival-package, 2
∗Topic survival
    plot.coxph, 4
    SurvivalData, 8
coxph, 5
Dialysis, 3
mfrow, 4
plot.coxph, 4
plot.survfit, 5
RcmdrPlugin.survival
        (RcmdrPlugin.survival-package),
        2
RcmdrPlugin.survival-package, 2
Rossi, 6
survfit.coxph, 5
SurvivalData, 8
Unfold (Unfold-dialog), 10
unfold, 9, 11
Unfold-dialog, 10
```